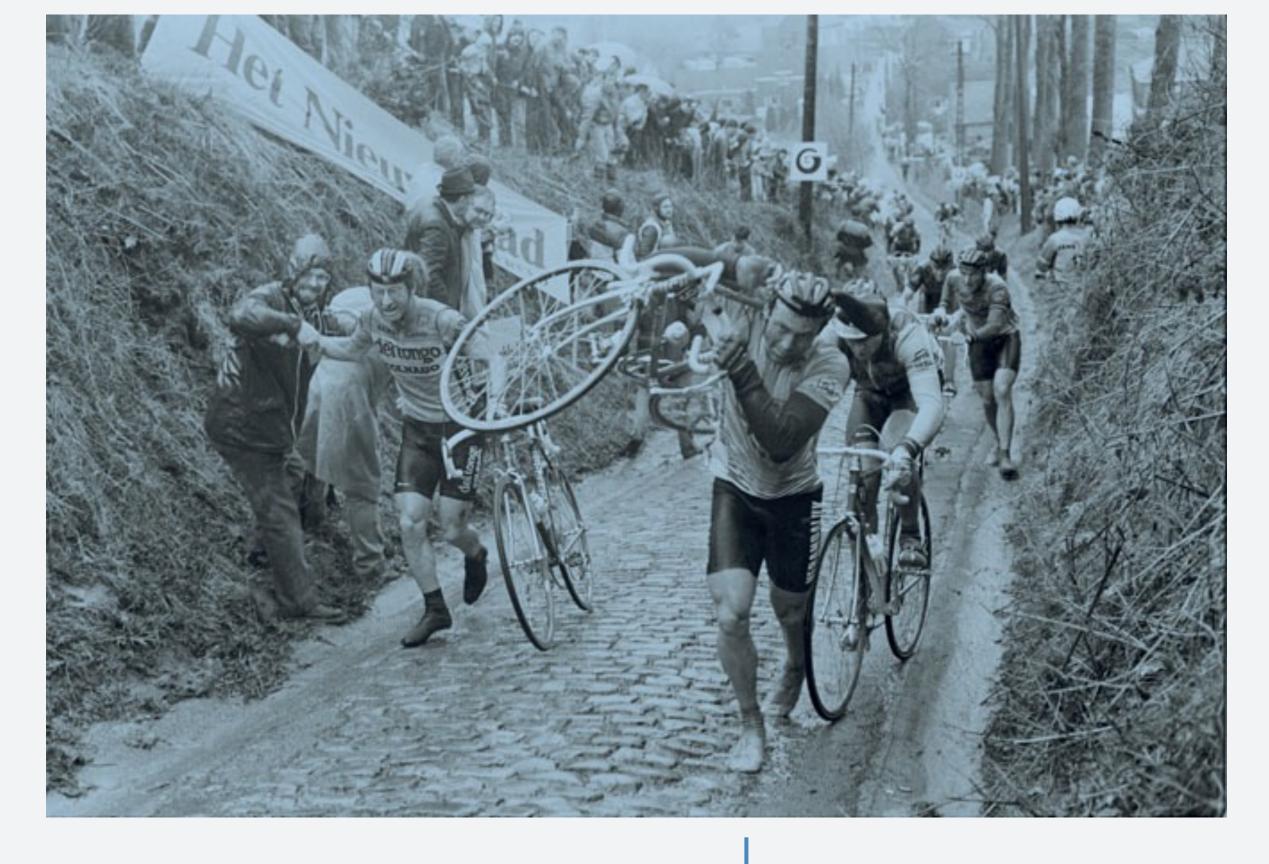

### Macro and Data Paths

Ben Morgan

## Problem 1: Hard Coded Script Paths

```
000
                  exampleB1.cc (~/Sandbox/ch.cern/Geant4.svn/examples/basic/B1) - VIM
95
     // Get the pointer to the User Interface manager
      G4UImanager* UImanager = G4UImanager::GetUIpointer();
 96
 97
      if (argc!=1) {
 98
 99
      // batch mode
    G4String command = "/control/execute ";
100
        G4String fileName = argv[1];
101
102
        UImanager->ApplyCommand(command+fileName);
103
104
    else {
105
        // interactive mode : define UI session
106 #ifdef G4UI_USE
        G4UIExecutive* ui = new G4UIExecutive(argc, argv);
107
108 #ifdef G4VIS_USE
        UImanager->ApplyCommand("/control/execute init_vis.mac");
109
110 #else
        UImanager->ApplyCommand("/control/execute init.mac");
111
112 #endif
       ui->SessionStart();
113
      delete ui;
114
115 #endif
116
117
118
    // Job termination
     // Free the store: user actions, physics_list and detector_description are
exampleB1.cc[cpp]
                                                                          [114/131][3]
```

## Why I View This as a Problem\*

- Cannot run application unless scripts are in CWD
- \*In the context of the examples, perhaps this is not important.
- But...
- Means we don't demonstrate how to handle this case
  - \*Again, perhaps this is not critical in the example context

### Finding the Application

•/control/macroPath <path> UI command?

Great feature, but where does the path come from?

How does application know where its resources are?

#### Runtime Location of Executable?

- binreloc (see, e.g. <a href="https://github.com/drbenmorgan/">https://github.com/drbenmorgan/</a> Resourceful)
- QCoreApplication::applicationDirPath()
- [NSBundle\* pathForResource]
- Win32 GetModuleFileName()
- User choice of technology, but could we demonstrate?

# Problem 2: Locating Physics Data Resources

```
000
                  G4NeutronHPElastic.cc (~/Sandbox...dronic/models/neutron hp/src) - VIM
33 #include "G4NeutronHPElastic.hh"
34 #include "G4SystemOfUnits.hh"
35 #include "G4NeutronHPElasticFS.hh"
36 #include "G4NeutronHPManager.hh"
37
      G4NeutronHPElastic::G4NeutronHPElastic()
 38
        :G4HadronicInteraction("NeutronHPElastic")
39
40
        overrideSuspension = false;
41
        G4NeutronHPElasticFS * theFS = new G4NeutronHPElasticFS;
42
       if(!getenv("G4NEUTRONHPDATA"))
43
           throw G4HadronicException(__FILE__, __LINE__, "Please setenv G4NEUTRONHP
44
    DATA to point to the neutron cross-section files.");
        dirName = getenv("G4NEUTRONHPDATA");
45
        G4String tString = "/Elastic";
46
        dirName = dirName + tString;
47
       G4cout << "G4NeutronHPElastic::G4NeutronHPElastic testit "<<dirName<<G4end
48 //
49
        numEle = G4Element::GetNumberOfElements();
        //theElastic = new G4NeutronHPChannel[numEle];
50
51
        //for (G4int i=0; i<numEle; i++)</pre>
52
        // theElastic[i].Init((*(G4Element::GetElementTable()))[i], dirName);
53
            while(!theElastic[i].Register(theFS));
G4NeutronHPElastic.cc[cpp]
                                                                           [43/155][9]
/getenv
```

### Why I View This as a Problem\*

- N further environment variables to set
- Geant4/Data Resource versions must be compatible
- \*Users/majority of developer want everything to work
- \*Developers working with Data need flexibility

How to balance these use cases?

### Layered Configuration of Data Path?

- Access data resource via "G4GetResource(name)"
- Locates resource via Environment, then a path list
- The list can initially hold a runtime/hardcoded path
  - Runtime from location of "G4global"
  - Hardcoded from configure time value of GEANT4\_INSTALL\_DATADIR
- binreloc/DllMain => possible x-platform solution?

### Summary

Are these really problems in the context they occur in?

getenv() for data certainly is, or at least an annoyance

Thoughts, comments, questions?